# **PP-Module for Client Virtualization Systems**

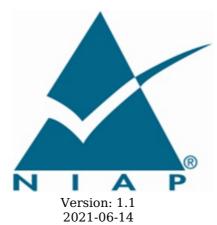

**National Information Assurance Partnership** 

### **Revision History**

| Version | Date       | Comment                  |
|---------|------------|--------------------------|
| 1.0     | 2016-11-17 | Initial Publication      |
| 1.1     | 2021-06-14 | Published as a PP-Module |

#### **Contents**

| 4 | ٠, |   |   | ı |   |   |   |   | 4 |   |   |   |    |   |   |   |   |   |  |
|---|----|---|---|---|---|---|---|---|---|---|---|---|----|---|---|---|---|---|--|
| 1 |    | 1 | n | i | h | r | n | ١ | n | h | П | ľ | C: | h | l | n | 1 | ٦ |  |

- 1.1 Overview
- 1.2 Terms
  - 1.2.1 Common Criteria Terms
- 1.2.2 Technical Terms
- 1.3 Compliant Targets of Evaluation
- 1.3.1 TOE Boundary
- 1.4 Use Cases
- 2 Conformance Claims
- 3 Security Problem Description
- 3.1 Threats
- 3.2 Assumptions
- 3.3 Organizational Security Policies
- 4 Security Objectives
- 4.1 Security Objectives for the TOE
- 4.2 Security Objectives for the Operational Environment
- 4.3 Security Objectives Rationale
- 5 Security Requirements
- 5.1 Virtualization PP Security Functional Requirements Direction
- 5.1.1 Modified SFRs
- 5.2 TOE Security Functional Requirements
  - 5.2.1 Auditable Events for Mandatory SFRs
  - 5.2.2 Security Management (FMT)
- 5.3 TOE Security Functional Requirements Rationale
- 6 Consistency Rationale
- 6.1 Protection Profile for Virtualization Systems
- 6.1.1 Consistency of TOE Type
- 6.1.2 Consistency of Security Problem Definition
- 6.1.3 Consistency of Objectives
- 6.1.4 Consistency of Requirements

#### Appendix A - Optional SFRs

- A.1 Strictly Optional Requirements
- A.2 Objective Requirements
- A.3 Implementation-Based Requirements
- Appendix B Selection-Based Requirements
- Appendix C Extended Component Definitions
- C.1 Extended Components Table
- C.2 Extended Component Definitions
- Appendix D Entropy
- Appendix E Acronyms
- Appendix F Bibliography

## 1 Introduction

#### 1.1 Overview

The scope of this PP-Module is to define the security functionality of a Client Virtualization product in terms of [CC] and to define functional and assurance requirements for such products. This PP-Module is not complete in itself, but rather is intended for use with the following Base-PP:

• Protection Profile for Virtualization, Version 1.1, 14 Jun 2021.

This Base-PP is valid because Client Virtualization is a specific type of Virtualization System and is expected to implement security functionality that is not common to all Virtualization Systems. One additional SFR has been defined in this PP-Module to define security functionality that is unique to this particular type of Virtualization System.

## **1.2 Terms**

The following sections list Common Criteria and technology terms used in this document.

### 1.2.1 Common Criteria Terms

| Assurance                                            | Grounds for confidence that a TOE meets the SFRs [CC].                                                                                                    |
|------------------------------------------------------|----------------------------------------------------------------------------------------------------|
| Base<br>Protection<br>Profile (Base-<br>PP)          | Protection Profile used as a basis to build a PP-Configuration.                                                                                                    |
| Common<br>Criteria (CC)                              | Common Criteria for Information Technology Security Evaluation (International Standard ISO/IEC 15408).                                                                                                    |
| Common<br>Criteria<br>Testing<br>Laboratory          | Within the context of the Common Criteria Evaluation and Validation Scheme (CCEVS), an IT security evaluation facility, accredited by the National Voluntary Laboratory Accreditation Program (NVLAP) and approved by the NIAP Validation Body to conduct Common Criteria-based evaluations. |
| Common<br>Evaluation<br>Methodology<br>(CEM)         | Common Evaluation Methodology for Information Technology Security Evaluation.                                                                                                    |
| Operational<br>Environment<br>(OE)                   | Hardware and software that are outside the TOE boundary that support the TOE functionality and security policy.                                                                                                    |
| Protection<br>Profile (PP)                           | An implementation-independent set of security requirements for a category of products.                                                                                                    |
| Protection Profile Configuration (PP- Configuration) | A comprehensive set of security requirements for a product type that consists of at least one Base-PP and at least one PP-Module.                                                                                                    |
| Protection<br>Profile Module<br>(PP-Module)          | An implementation-independent statement of security needs for a TOE type complementary to one or more Base Protection Profiles.                                                                                                    |
| Security<br>Assurance<br>Requirement<br>(SAR)        | A requirement to assure the security of the TOE.                                                                                                    |
| Security<br>Functional<br>Requirement<br>(SFR)       | A requirement for security enforcement by the TOE.                                                                                                    |
| Security<br>Target (ST)                              | A set of implementation-dependent security requirements for a specific product.                                                                                                    |
| TOE Security<br>Functionality<br>(TSF)               | The security functionality of the product under evaluation.                                                                                                    |

| TOE Summary<br>Specification<br>(TSS) | A description of how a TOE satisfies the SFRs in an ST. |
|---------------------------------------|---------------------------------------------------------|
| Target of<br>Evaluation<br>(TOE)      | The product under evaluation.                           |

## 1.2.2 Technical Terms

| Administrator                          | Administrators perform management activities on the VS. These management functions do not include administration of software running within Guest VMs, such as the Guest OS. Administrators need not be human as in the case of embedded or headless VMs. Administrators are often nothing more than software entities that operate within the VM.                                                                                                    |
|----------------------------------------|----------------------------------------------------------------------------------------------------|
| Domain                                 | A Domain or Information Domain is a policy construct that groups together execution environments and networks by sensitivity of information and access control policy. For example, classification levels represent information domains. Within classification levels, there might be other domains representing communities of interest or coalitions. In the context of a VS, information domains are generally implemented as collections of VMs connected by virtual networks. The VS itself can be considered an Information Domain, as can its Management Subsystem. |
| Guest<br>Operating<br>System (OS)      | An operating system that runs within a Guest VM.                                                                                                    |
| Guest VM                               | A Guest VM is a VM that contains a virtual environment for the execution of an independent computing system. Virtual environments execute mission workloads and implement customer-specific client or server functionality in Guest VMs, such as a web server or desktop productivity applications.                                                                                                    |
| Host<br>Operating<br>System (OS)       | An operating system onto which a $VS$ is installed. Relative to the $VS$ , the Host $OS$ is part of the Platform.                                                                                                    |
| Hypercall                              | An API function that allows VM-aware software running within a VM to invoke VMM functionality.                                                                                                    |
| Hypervisor                             | The Hypervisor is part of the VMM. It is the software executive of the physical platform of a VS. A Hypervisor's primary function is to mediate access to all CPU and memory resources, but it is also responsible for either the direct management or the delegation of the management of all other hardware devices on the hardware platform.                                                                                                    |
| Management<br>Subsystem                | Components of the VS that allow VS Administrators to configure and manage the VMM, as well as configure Guest VMs. VMM management functions include VM configuration, virtualized network configuration, and allocation of physical resources.                                                                                                    |
| Platform                               | The hardware, firmware, and software environment into which a VS is installed and executes.                                                                                                    |
| User                                   | Users operate Guest VMs and are subject to configuration policies applied to the VS by Administrators. Users need not be human as in the case of embedded or headless VMs, users are often nothing more than software entities that operate within the VM.                                                                                                    |
| Virtual<br>Machine<br>(VM)             | A Virtual Machine is a virtualized hardware environment in which an operating system may execute.                                                                                                    |
| Virtual<br>Machine<br>Manager<br>(VMM) | A VMM is a collection of software components responsible for enabling VMs to function as expected by the software executing within them. Generally, the VMM consists of a Hypervisor, Service VMs, and other components of the VS, such as virtual devices, binary translation systems, and physical device drivers. It manages concurrent execution of all VMs and virtualizes platform resources as needed.                                                                                                    |
| Virtualization<br>System (VS)          | A software product that enables multiple independent computing systems to execute on the same physical hardware platform without interference from one another. For the purposes of this document, the VS consists of a Virtual Machine Manager (VMM), Virtual Machine abstractions, a management subsystem, and other components.                                                                                                    |

## 1.3 Compliant Targets of Evaluation

abstractions, a management subsystem, and other components.

virtualized hardware components locally on an endpoint machine. Endpoints are typically client hardware such as desktop or laptop computers that a user interacts with directly, but may also include headless embedded systems without direct human interaction. A Virtualization System creates a virtualized hardware environment for each instance of a guest operating system (a virtual machine) permitting these environments to execute concurrently while maintaining isolation and the appearance of exclusive control over assigned computing resources. Client virtualization is generally used on endpoint systems, making use of the local machine's resources (memory, CPU, etc.) to provide isolated user environments.

This document does not address virtualization on mobile devices (typically devices that use a baseband processor or connect to a cellular network), nor does it address application virtualization or containers.

#### **1.3.1 TOE Boundary**

The TOE boundary is the same as that which is defined for a Virtualization System in general. Refer to the base Virtualization PP for an outline of the TOE boundary.

#### 1.4 Use Cases

Requirements in this PP-Module are designed to address the security problem in the following use cases. The description of these use cases provides examples for how the TOE and its Operational Environment could support the functionality required by this PP-Module.

#### [USE CASE 1] Locally Managed Client

A local administrator creates and runs one or more VMs locally. This client could be stand-alone or connected to a network.

#### [USE CASE 2] Enterprise Managed Client

An enterprise administrator for the VS centrally manages one or more client hypervisors, creating and configuring VMs which are then pushed to the clients. These VMs are then available for users on that client to run using the computing resources of that client. (Note that this is not Virtual Desktop Infrastructure where the hypervisors and the VMs run on remote servers. While both can be centrally managed and accessed from clients, for client virtualization, the VMs are local to the endpoint machine.)

#### [USE CASE 3] Headless Client

A VM is used by a program without direct human interaction.

## **2 Conformance Claims**

#### **Conformance Statement**

This PP-Module inherits exact conformance as required from the Virtualization PP and as defined in the CC and CEM addenda for Exact Conformance, Selection-Based SFRs, and Optional SFRs (dated May 2017).

There are no other PP-Modules that are allowed to be specified in a PP-Configuration with this PP-Module.

### **CC Conformance Claims**

This PP Module is conformant to Parts 2 (extended) and 3 (extended) of Common Criteria Version 3.1, Release 5 [CC].

## **3 Security Problem Description**

The security problem is described in terms of the threats that the TOE is expected to address, assumptions about its operational environment, and any organizational security policies that the TOE is expected to enforce.

### 3.1 Threats

This PP-Module defines no additional threats beyond those defined in the base Virtualization PP. Note however that the SFRs defined in this PP-Module will assist in the mitigation of the following threats defined in the Base-PP:

#### T.UNAUTHORIZED UPDATE

See Virtualization PP, Section 3.1.

#### T.UNAUTHORIZED\_ACCESS

See Virtualization PP, Section 3.1.

## 3.2 Assumptions

This document does not define any additional assumptions.

## 3.3 Organizational Security Policies

An organization deploying the TOE is expected to satisfy the organizational security policy listed below in addition to all organizational security policies defined by the claimed base PP.

This document does not define any additional OSPs.

## **4 Security Objectives**

## 4.1 Security Objectives for the TOE

This PP-Module defines no additional TOE security objectives beyond those defined in the base Virtualization PP. Note however that the SFR defined in this PP-Module will assist in the achievement of the following objectives defined in the Base-PP:

#### **O.VMM INTEGRITY**

See Virtualization PP, Section 4.1.

### O.MANAGEMENT\_ACCESS

See Virtualization PP, Section 4.1.

## 4.2 Security Objectives for the Operational Environment

This PP-Module does not define any objectives for the Operational Environment. Because this Module does not define any additional assumptions or organizational security policies, there are no additional security objectives for the Operational Environment to satisfy.

## **4.3 Security Objectives Rationale**

This section describes how the assumptions, threats, and organization security policies map to the security objectives.

| Table 1: Security Objectives Rationale |                            |                                                                                                    |  |  |  |  |
|----------------------------------------|----------------------------|----------------------------------------------------------------------------------------------------|--|--|--|--|
| Threat, Assumption, or OSP             | <b>Security Objectives</b> | Rationale                                                                                                    |  |  |  |  |
| T.UNAUTHORIZED_UPDATE                  | O.VMM_INTEGRITY            | Integrity of a Virtualization System can be maintained by ensuring that the only way to modify the VS is through a trusted update process initiated by an authorized Administrator as required by FMT_MOF_EXT. |  |  |  |  |
| T.UNAUTHORIZED_ACCESS                  | O.MANAGEMENT_ACCESS        | Access to management functions must be limited to authorized Administrators as managed through controls required by FMT_MOF_EXT.1.                                                                             |  |  |  |  |

## **5 Security Requirements**

This chapter describes the security requirements which have to be fulfilled by the product under evaluation. Those requirements comprise functional components from Part 2 and assurance components from Part 3 of [CC]. The following conventions are used for the completion of operations:

- Refinement operation (denoted by **bold text** or strikethrough text): is used to add details to a requirement (including replacing an assignment with a more restrictive selection) or to remove part of the requirement that is made irrelevant through the completion of another operation, and thus further restricts a requirement.
- **Selection** (denoted by *italicized text*): is used to select one or more options provided by the [CC] in stating a requirement.
- **Assignment** operation (denoted by *italicized text*): is used to assign a specific value to an unspecified parameter, such as the length of a password. Showing the value in square brackets indicates assignment.
- **Iteration** operation: is indicated by appending the SFR name with a slash and unique identifier suggesting the purpose of the operation, e.g. "/EXAMPLE1."

## 5.1 Virtualization PP Security Functional Requirements Direction

In a PP-Configuration that includes the Virtualization PP, the TOE is expected to rely on some of the security functions implemented by the Virtualization System as a whole and evaluated against the Base-PP. This section describes any modifications that the ST author must make to Base-PP SFRs to satisfy the required VS functionality.

#### 5.1.1 Modified SFRs

This PP-Module does not modify any SFRs defined by the Virtualization PP.

## **5.2 TOE Security Functional Requirements**

The following section describes the SFRs that must be satisfied by any TOE that claims conformance to this PP-Module. These SFRs must be claimed regardless of which PP-Configuration is used to define the TOE.

## 5.2.1 Auditable Events for Mandatory SFRs

**Table 2: Auditable Events for Mandatory Requirements** 

| Requirement   | Auditable Events                                                     | Additional Audit Record<br>Contents             |
|---------------|----------------------------------------------------------------------|-------------------------------------------------|
| FMT_MOF_EXT.1 | Attempts to invoke any of the management functions listed in Table 3 | Success or failure of attempt Identity of actor |

#### 5.2.2 Security Management (FMT)

#### FMT\_MOF\_EXT.1 Management of Security Functions Behavior

FMT\_MOF\_EXT.1.1

The TSF shall be capable of supporting [**selection**: *local*, *remote*] administration.

**Application Note:** Selection of "remote" requires the selection-based requirement FTP TRP.1 defined in the Base-PP to be included in the ST.

FMT\_MOF\_EXT.1.2

The TSF shall be capable of performing the following management functions, [controlled by an Administrator or User as shown in Table 3, based on the following key:

### **Table 3: Client Virtualization Management Functions**

X = Mandatory (TOE must provide that function to that role)

O = Optional (TOE may or may not provide that function to that role)

N = Not Permitted (TOE must not provide that function to that role)

S = Selection-Based (TOE must provide that function to that role if the TOE claims a particular selection-based SFR)

Number Function Admin User Notes (all SFR references are from the base Virtualization PP

| 1  | Ability to update the Virtualization System                                                                                                    | X | N | See FPT_TUD_EXT.1                                                                                                    |
|----|----------------------------------------------------------------------------------------------------|---|---|----------------------------------------------------------------------------------------------------|
| 2  | [ <b>selection</b> : Ability to configure Administrator password policy as defined in FIA_PMG_EXT.1, Not applicable.]                                                         | S | N | Must be selected if ST includes FIA_PMG_EXT.1.                                                                                                    |
| 3  | Ability to create, configure and delete VMs                                                                                                    | X | О |                                                                                                    |
| 4  | Ability to set default initial VM configurations                                                                                                    | X | Ο |                                                                                                    |
| 5  | Ability to configure virtual networks including VM                                                                                                    | X | О | See FDP_VNC_EXT.1                                                                                                    |
| 6  | Ability to configure and manage the audit system and audit data                                                                                                    | X | N |                                                                                                    |
| 7  | Ability to configure VM access to physical devices                                                                                                    | X | О | See FDP_PPR_EXT.1                                                                                                    |
| 8  | Ability to configure inter-<br>VM data sharing                                                                                                    | X | O | See FDP_VMS_EXT.1                                                                                                    |
| 9  | Ability to enable/disable<br>VM access to Hypercall<br>functions                                                                                                    | 0 | O | Management function 9 is no longer required                                                                                                    |
| 10 | Ability to configure removable media policy                                                                                                    | X | O | See FPT_RDM_EXT.1                                                                                                    |
| 11 | Ability to configure the cryptographic functionality                                                                                                    | O | O | See FCS_CKM.1, FCS_CKM.2, and FCS_COP.1/HASH. See also, the Functional Packages for Transport Layer Security (TLS) and for Secure Shell (SSH) if claimed for methods to configure their respective cryptographic functionality. |
| 12 | Ability to change default authorization factors                                                                                                    | X | N | See FIA_PMG_EXT.1                                                                                                    |
| 13 | Ability to enable/disable screen lock                                                                                                    | 0 | O |                                                                                                    |
| 14 | Ability to configure screen lock inactivity timeout                                                                                                    | O | O |                                                                                                    |
| 15 | Ability to configure remote connection inactivity timeout                                                                                                    | X | N |                                                                                                    |
| 16 | Ability to configure lockout policy for unsuccessful authentication attempts through [selection: timeouts between attempts, limiting number of attempts during a time period] | X | N | See FIA_AFL_EXT.1                                                                                                    |
| 17 | [selection: Ability to configure name/address of directory server to bind with, Not applicable]                                                                               | S | O | Must be selected if "directory-based" is selected anywhere in FIA_UAU.5.1 in the base Virtualization PP.                                                                                                    |
|    |                                                                                                    |   |   |                                                                                                    |

| 18 | Ability to configure<br>name/address of<br>audit/logging server to<br>which to send<br>audit/logging records        | X | N | See FAU_STG_EXT.1.                                                                                                    |
|----|----------------------------------------------------------------------------------------------------|---|---|----------------------------------------------------------------------------------------------------|
| 19 | Ability to configure<br>name/address of network<br>time server                                                      | X | 0 |                                                                                                    |
| 20 | Ability to configure banner                                                                                         | X | N | See FTA_TAB.1                                                                                                    |
| 21 | Ability to<br>connect/disconnect<br>removable devices to/from<br>a VM                                               | O | Ο | See FPT_RDM_EXT.1                                                                                                    |
| 22 | Ability to start a VM                                                                                               | O | О |                                                                                                    |
| 23 | Ability to stop/halt a VM                                                                                           | 0 | O |                                                                                                    |
| 24 | Ability to checkpoint a VM                                                                                          | O | O |                                                                                                    |
| 25 | Ability to suspend a VM                                                                                             | O | O |                                                                                                    |
| 26 | Ability to resume a VM                                                                                              | O | О |                                                                                                    |
| 27 | [selection: Ability to configure action taken if unable to determine the validity of a certificate, Not applicable] | S | N | This function must be selected if "allow the administrator to choose whether to accept the certificate in these cases" in FIA_X509_EXT.2.2 in the Base-PP. |

1

**Application Note:** The ST author is expected to update Table 3 with an indication as to whether any of the 'optional' or 'selection-based' functions are included as part of the TOE. The ST author may also omit the 'Notes' column as it is provided in this PP-Module as an aid to the ST author in constructing the table.

This SFR addresses the roles of the CC Part 2 SFRs FMT\_MOF.1, FMT\_SMF.1, and FMT\_SMR.2.

Administration is considered "local" if the Administrator is physically present at the machine on which the VS is installed.

Administration is considered "remote" if communications between the Administrator and the Management Subsystem travel on a network.

There is no requirement to authenticate Users of the Virtualization System. Users that have access to VMs but not to the Management Subsystem need not authenticate to the Virtualization System in order to use Guest VMs. Requirements for authentication of VM users is determined by the policies of the domains running within the Guest VMs.

For a VS where the OS is part of the platform and not part of the TOE, it is acceptable for the VS to invoke the Host OS screen lock.

## **5.3 TOE Security Functional Requirements Rationale**

The following rationale provides justification for each security objective for the TOE, showing that the SFRs are suitable to meet and achieve the security objectives:

| Table | <b>4</b> : | SFR | Rationale |  |
|-------|------------|-----|-----------|--|
|       |            |     |           |  |

| Objective       | Addressed by  | Rationale                                                                                                    |
|-----------------|---------------|----------------------------------------------------------------------------------------------------|
| O.VMM_INTEGRITY | FMT_MOF_EXT.1 | Integrity of a Virtualization System can be maintained by ensuring that the only way to modify the VS is through a trusted update process initiated by an authorized |

|                     |               | Administrator as required by FMT_MOF_EXT.1.                                                                                        |
|---------------------|---------------|----------------------------------------------------------------------------------------------------|
| O.MANAGEMENT_ACCESS | FMT_MOF_EXT.1 | Access to management functions must be limited to authorized Administrators as managed through controls required by FMT_MOF_EXT.1. |

## **6 Consistency Rationale**

## **6.1 Protection Profile for Virtualization Systems**

#### 6.1.1 Consistency of TOE Type

When this PP-Module is used to extend the Virtualization PP, the TOE type for the overall TOE is still a Virtualization System. The TOE boundary does not change.

### 6.1.2 Consistency of Security Problem Definition

#### PP-Module Threat, **Assumption, OSP**

#### **Consistency Rationale**

|  | <b>-</b> ·            |                                                                                                    |
|--|-----------------------|----------------------------------------------------------------------------------------------------|
|  | T.UNAUTHORIZED_UPDATE | This threat applies to functionality that is described in the Base-PP, but is managed through functionality described in this PP-module. |
|  | T.UNAUTHORIZED_ACCESS | This threat applies to functionality that is described in the Base-PP, but is managed through functionality described in this PP-module. |

### 6.1.3 Consistency of Objectives

The objectives for the TOEs are consistent with the Virtualization PP based on the following rationale:

| PP-Module TOE Obje | ective Consistency Rationale                    |
|--------------------|-------------------------------------------------|
| O.VMM_INTEGRITY    | This objective comes directly from the PP.      |
| O.MANAGEMENT ACC   | CESS This objective comes directly from the PP. |

## 6.1.4 Consistency of Requirements

This PP-Module identifies several SFRs from the Virtualization PP that are needed to support Client Virtualization Systems functionality. This is considered to be consistent because the functionality provided by the Virtualization PP is being used for its intended purpose. The rationale for why this does not conflict with the claims defined by the Virtualization PP are as follows:

| PP  | -Module  |
|-----|----------|
| Reg | uirement |

#### **Consistency Rationale**

#### **Modified SFRs**

This PP-Module does not modify any requirements when the Virtualization PP is the base.

## **Mandatory SFRs**

FMT MOF EXT.1 This SFR requires the Client Virtualization product to manage security functionality defined in the Virtualization PP in FPT TUD EXT.1, FIA PMG EXT.1, FDP VNC EXT.1, FDP PPR EXT.1, FDP VMS EXT.1, FIA UAU.5, FPT RDM EXT.1, FCS CKM.1, FCS CKM.2, FCS COP.1/HASH, FIA AFL EXT.1, FAU STG EXT.1, FIA X509 EXT.2.2, and FTA TAB.1.

#### **Optional SFRs**

This PP-Module does not define any Optional requirements.

#### **Selection-based SFRs**

This PP-Module does not define any Selection-based requirements.

### **Objective SFRs**

This PP-Module does not define any Objective requirements.

#### **Implementation-Dependent SFRs**

This PP-Module does not define any Implementation-Dependent requirements.

# **Appendix A - Optional SFRs**

## **A.1 Strictly Optional Requirements**

This PP-Module does not define any Strictly Optional SFRs.

## **A.2 Objective Requirements**

This PP-Module does not define any Objective SFRs.

## A.3 Implementation-Based Requirements

This PP-Module does not define any Implementation-Based SFRs.

# **Appendix B - Selection-Based Requirements**

This PP-Module does not define any Selection-Based SFRs.

## **Appendix C - Extended Component Definitions**

This appendix contains the definitions for all extended requirements specified in the PP-Module.

## **C.1 Extended Components Table**

All extended components specified in the PP-Module are listed in this table:

#### **Table 5: Extended Component Definitions**

**Functional Class** 

**Functional Components** 

Security Management (FMT) FMT\_MOF\_EXT Management of Security Functions Behavior

## **C.2 Extended Component Definitions**

### FMT\_MOF\_EXT Management of Security Functions Behavior

This family is defined in the Virtualization PP. This Module augments the extended family by adding one additional component, FMT MOF EXT.1.

## **Component Leveling**

FMT\_MOF\_EXT.1, Management of Security Functions Behavior, defines required management functions and responsibilities.

#### Management: FMT\_MOF\_EXT.1

There are no additional management functions beyond those already described in FMT MOF EXT.1.

#### **Audit: FMT MOF EXT.1**

There are no auditable events defined for this SFR.

## FMT\_MOF\_EXT.1 Management of Security Functions Behavior

Hierarchical to: No other components.

Dependencies to: No other dependencies.

## FMT MOF EXT.1.1

The TSF shall be capable of supporting [assignment: a type of administration] administration.

#### **FMT MOF EXT.1.2**

The TSF shall be capable of performing the following management functions [assignment: description of management functions].

## **Appendix D - Entropy**

The TOE does not require any additional supplementary information to describe its entropy sources beyond the requirements outlined in the 'Entropy Documentation and Assessment' section of the base Virtualization PP. As with other Base-PP requirements, the only additional requirement is that the entropy documentation also applies to the specific Client Virtualization capabilities of the TOE in addition to the functionality required by the Base-PP.

# **Appendix E - Acronyms**

| Acronym          | Meaning                          |
|------------------|----------------------------------|
| Base-PP          | Base Protection Profile          |
| CC               | Common Criteria                  |
| CEM              | Common Evaluation Methodology    |
| OE               | Operational Environment          |
| OS               | Operating System                 |
| PP               | Protection Profile               |
| PP-Configuration | Protection Profile Configuration |
| PP-Module        | Protection Profile Module        |
| SAR              | Security Assurance Requirement   |
| SFR              | Security Functional Requirement  |
| ST               | Security Target                  |
| TOE              | Target of Evaluation             |
| TSF              | TOE Security Functionality       |
| TSFI             | TSF Interface                    |
| TSS              | TOE Summary Specification        |
| VM               | Virtual Machine                  |
| VMM              | Virtual Machine Manager          |
| VS               | Virtualization System            |

# **Appendix F - Bibliography**

### **Identifier Title**

[CC]

Common Criteria for Information Technology Security Evaluation -

- Part 1: Introduction and General Model, CCMB-2017-04-001, Version 3.1 Revision 5, April 2017.
- Part 2: Security Functional Components, CCMB-2017-04-002, Version 3.1 Revision 5, April 2017.
- Part 3: Security Assurance Components, CCMB-2017-04-003, Version 3.1 Revision 5, April 2017.

[VirtPP] Protection Profile for Virtualization, Version: 1.1, 2021-06-14